## **ข ั ้ นตอนการขอร ั บบร ิ การ**

ึ่<mark>ด. ไปที่หน้าเว็บไซต์ อบต.กุดนำใส ที่ https://www.kudnan</mark> **าใส ท ี่ https://www.kudnamsai.go.th/index.php**

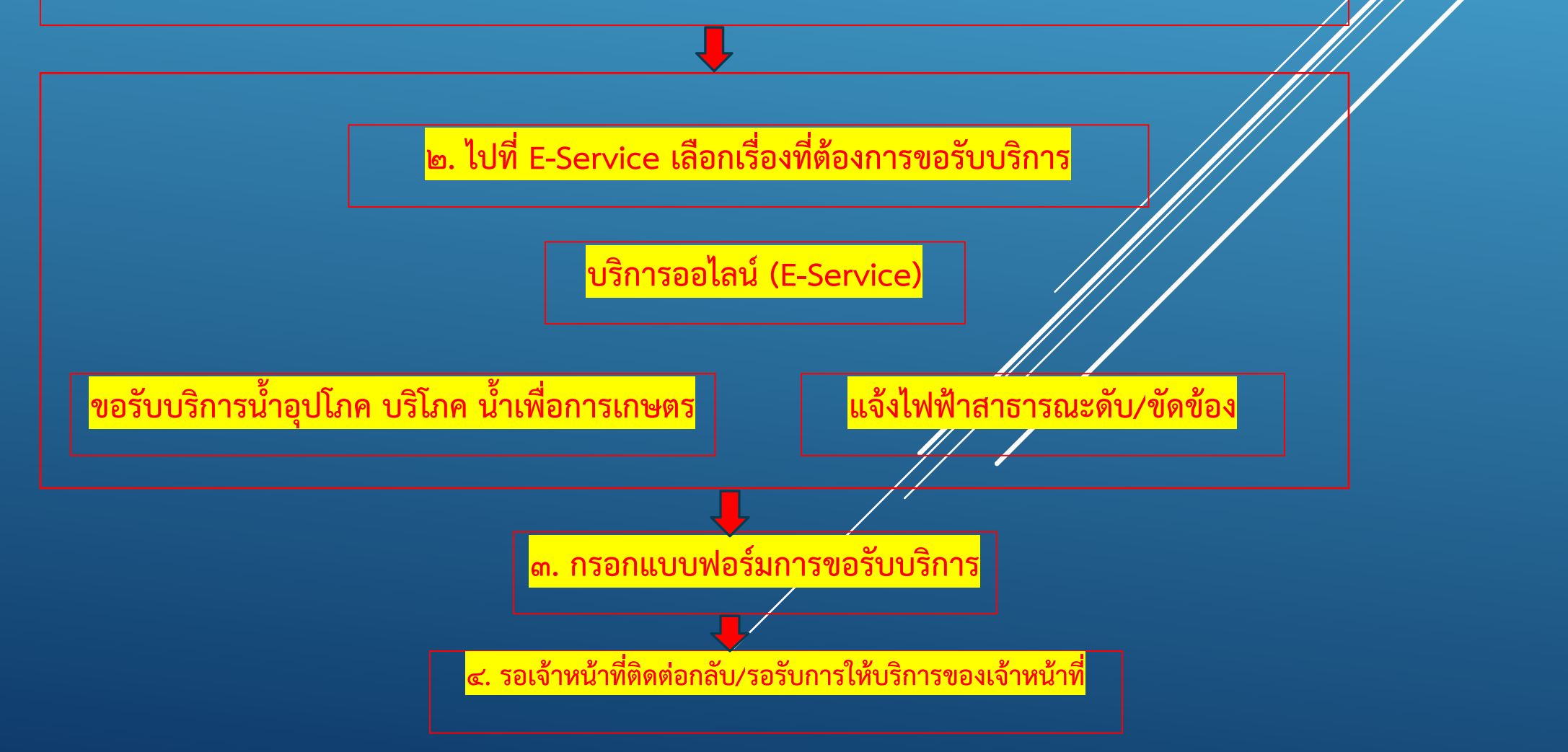